Outlook Unable [Connect](http://see.wordmixmans.ru/now.php?q=Outlook Unable Connect Error Code 10) Error Code 10 >[>>>CLICK](http://see.wordmixmans.ru/now.php?q=Outlook Unable Connect Error Code 10) HERE<<<

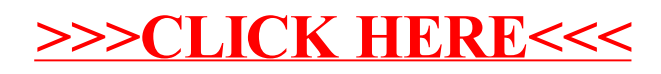